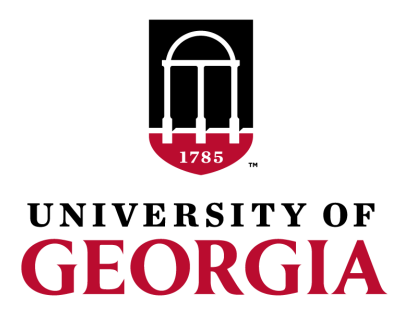

# Genomic data

Daniela Lourenco

UGA USA

UGA TEAM, 08/2019

### Phenotype & Pedigree file

UGA42011 1 1 2.28041 1.345096 UGA42012 1 2 1.70218 0.585191 UGA42013 1 1 2.99941 1.421061 UGA42014 1 2 2.42271 0.915579 UGA42015 1 1 2.2641 0.037312 UGA42016 1 1 3.20266 0.433457 UGA42017 1 1 3.03824 1.100832 UGA42018 1 1 3.44542 0.809979 UGA42019 1 2 2.21919 1.251130 UGA42020 1 1 2.53575 0.476598 UGA42021 1 2 2.29395 0.383049 UGA42022 1 1 4.62043 1.056843 UGA42023 1 1 2.62772 0.131059 UGA42024 1 2 2.22874 0.374044 UGA42025 1 1 2.44808 0.270720 UGA42026 1 2 1.51855 1.192989 UGA42027 1 2 0.941917 0.386400 UGA42028 1 2 1.00237 1.319843 UGA42029 1 2 1.74507 -0.001219 UGA42030 1 1 2.68448 0.300324 UGA42031 1 2 2.02845 0.902121 UGA42032 1 2 0.937274 0.161474

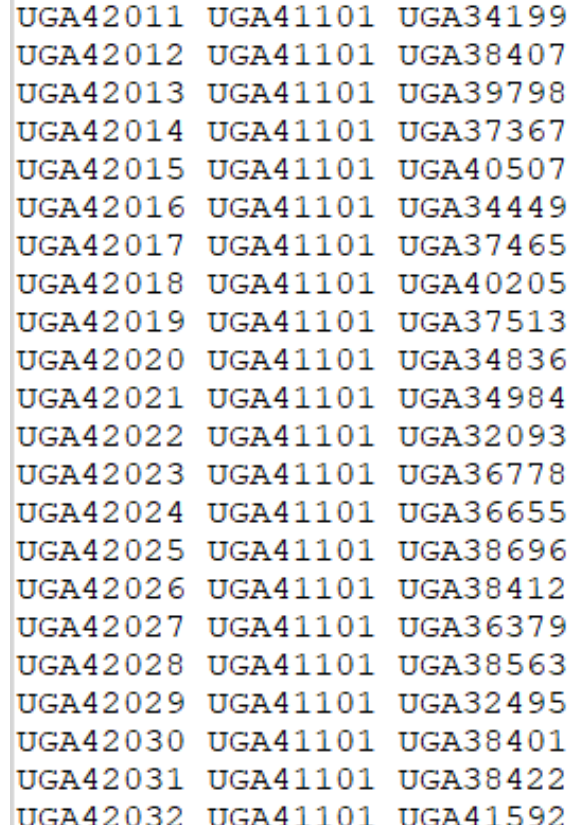

## SNP file

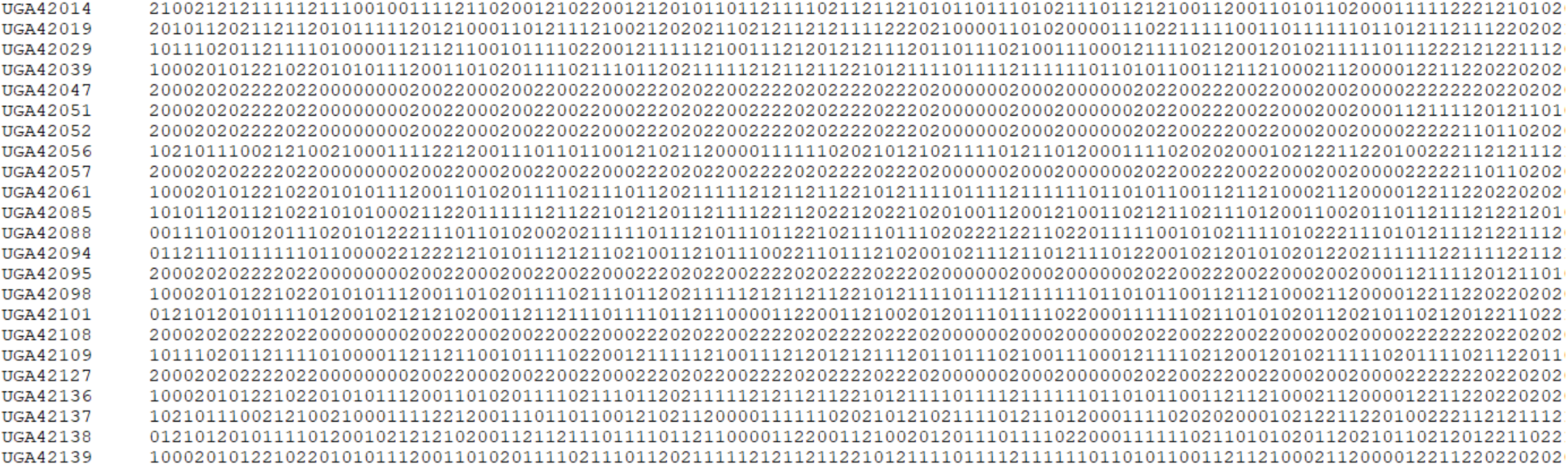

### What is SNP?

**articles** 

#### Initial sequencing and analysis of the human genome

International Human Genome Sequencing Consortium

\* A partial list of authors appears on the opposite page. Affiliations are listed at the end of the paper.

The human genome holds an extraordinary trove of information about human development, physiology, medicine and evolution.<br>Here we report the results of an international collaboration to produce and make freely available a genome. We also present an initial analysis of the data, describing some of the insights that can be gleaned from the sequence

The rediscovery of Mendel's laws of heredity in the opening weeks of coordinate regulation of the genes in the clusters. the 20th century<sup>1-3</sup> sparked a scientific quest to understand the  $\bullet$  There appear to be about 30,000-40,000 protein-coding genes in nature and content of genetic information that has propelled the human genome-only about twice as many as in worm or fly. biology for the last hundred years. The scientific progress made However, the genes are more complex, with more alternative falls naturally into four main phases, corresponding roughly to the four quarters of the century. The first established the cellular basis of  $\bullet$  The full set of proteins (the 'proteome') encoded by the human heredity: the chromosomes. The second defined the molecular basis of heredity: the DNA double helix. The third unlocked the informa-part to the presence of vertebrate-specific protein domains and tional basis of heredity, with the discovery of the biological mechan- motifs (an estimated 7% of the total), but more to the fact that ism by which cells read the information contained in genes and with vertebrates appear to have arranged pre-existing components into a the invention of the recombinant DNA technologies of cloning and richer collection of domain architectures. sequencing by which scientists can do the same.

The last quarter of a century has been marked by a relentle to decipher first genes and then entire genomes, spawning t of genomics. The fruits of this work already include the sequences of 599 viruses and viroids, 205 naturally oc plasmids, 185 organelles, 31 eubacteria, seven archae fungus, two animals and one plant.

Here we report the results of a collaboration involving 20 from the United States, the United Kingdom, Japan, Germany and China to produce a draft sequence of the genome. The draft genome sequence was generated from a 1 map covering more than 96% of the euchromatic part of the genome and, together with additional sequence in public da it covers about 94% of the human genome. The sequer produced over a relatively short period, with coverage risin about 10% to more than 90% over roughly fifteen mont sequence data have been made available without restricti updated daily throughout the project. The task ahead is to pr finished sequence, by closing all gaps and resolving all amb Already about one billion bases are in final form and the bringing the vast majority of the sequence to this standard straightforward and should proceed rapidly.

The sequence of the human genome is of interest in respects. It is the largest genome to be extensively sequence being 25 times as large as any previously sequenced geno eight times as large as the sum of all such genomes. It is t vertebrate genome to be extensively sequenced. And, uniqu the genome of our own species.

Much work remains to be done to produce a complete t sequence, but the vast trove of information that has available through this collaborative effort allows a global peron the human genome. Although the details will change sequence is finished, many points are already clear.

· The genomic landscape shows marked variation in the d tion of a number of features, including genes, trans elements, GC content, CpG islands and recombination ra gives us important clues about function. For example, the opmentally important HOX gene clusters are the most repe regions of the human genome, probably reflecting the very c

**2202** 

splicing generating a larger number of protein products. genome is more complex than those of invertebrates. This is due in

· Hundreds of human genes appear likely to have resulted fro

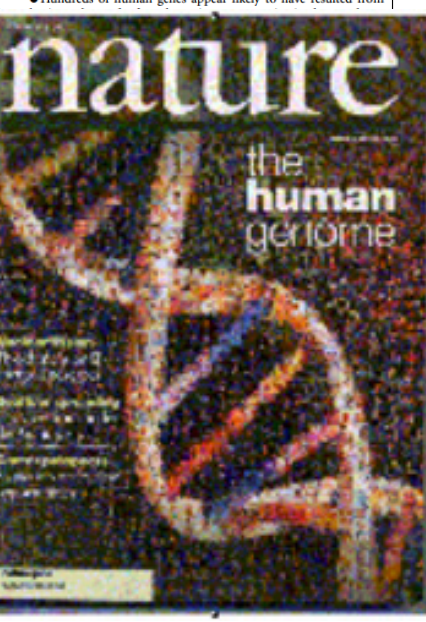

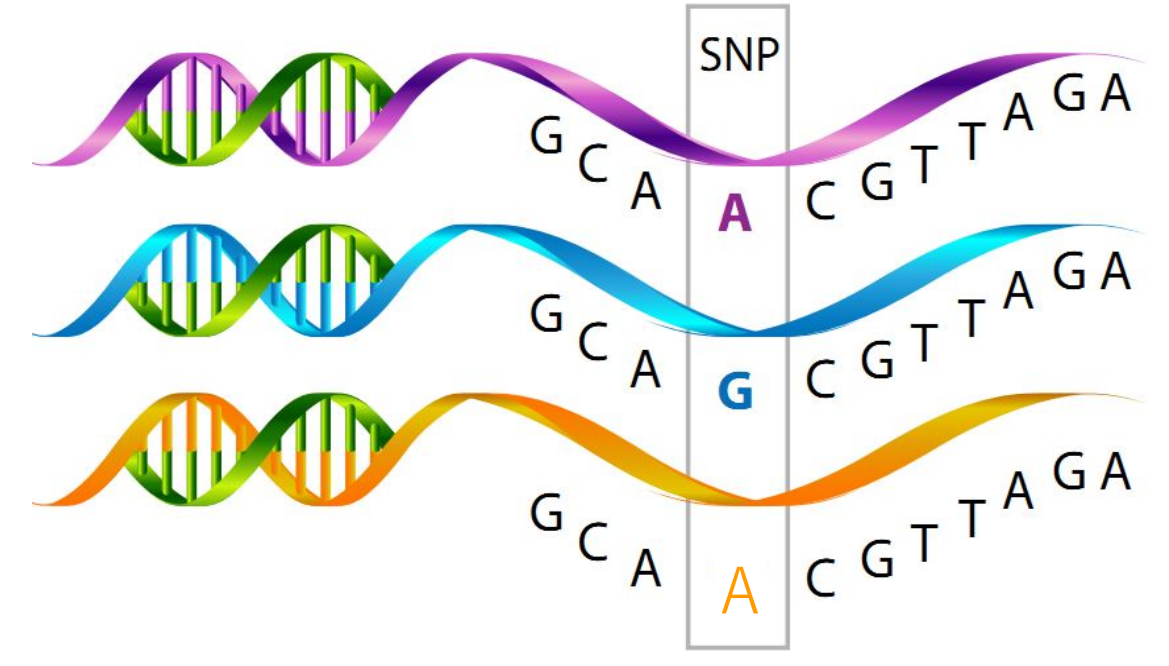

http://neuroendoimmune.files.wordpress.com/2014/03/snp.png

Mutation  $< 1\% < SNP$ 

# What is SNP?

#### • SNP used as markers for genes

#### • **Errors in the DNA**

- Most are repaired
- Some are transmitted
- Some influence performance
- Some are beneficial
- Some are harmful

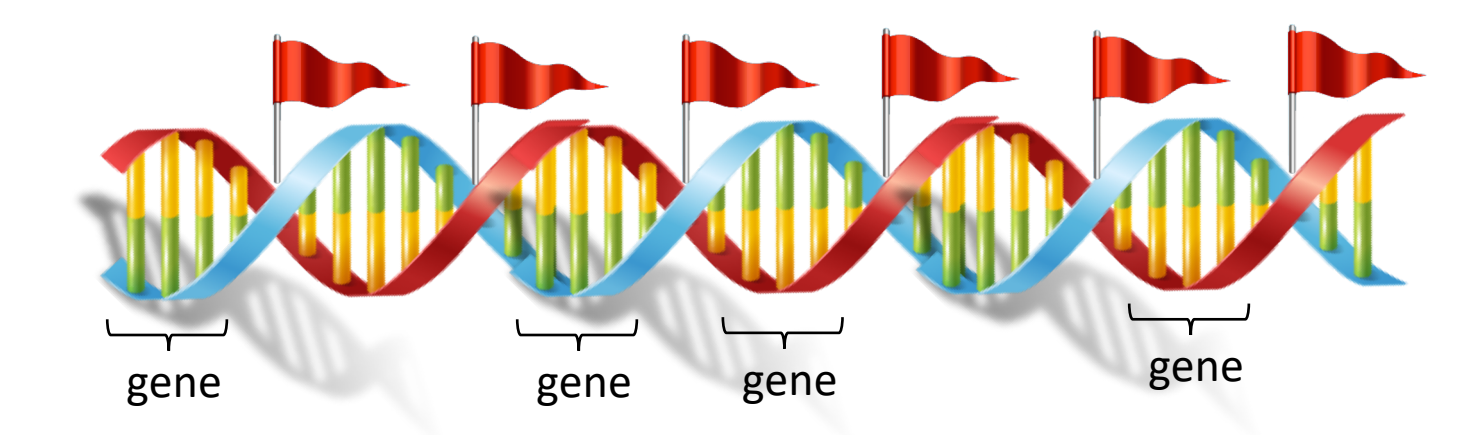

- 3 billion nucleotides
	- 30 to 300 million SNP

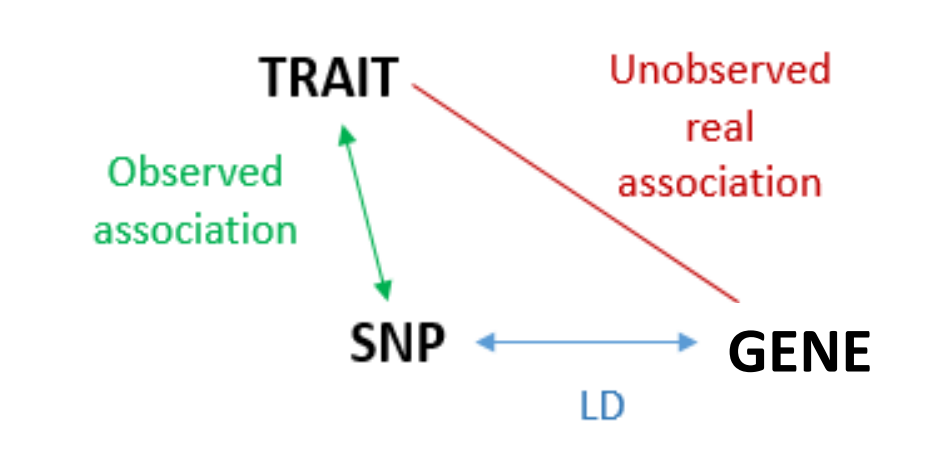

## What are SNP for?

Theor Appl Genet (1983) 67:25-33

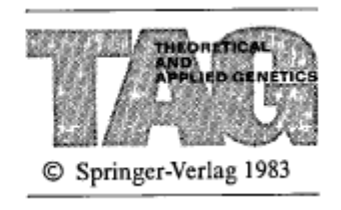

#### Genetic polymorphism in varietal identification and genetic improvement\*

M. Soller<sup>1</sup> and J. S. Beckmann<sup>2</sup>

<sup>1</sup> Department of Genetics, The Hebrew University of Jerusalem, 91904 Jerusalem, Israel

<sup>2</sup> Institute of Field and Garden Crops, Agricultural Research Organization, The Volcani Center 50250 Bet Dagan, Israel

Received July 14, 1982; Accepted July 3, 1983 Communicated by A. Robertson

Summary. New sources of genetic polymorphisms promise significant additions to the number of useful genetic markers in agricultural plants and animals, and prompt this review of potential applications of polymorphic genetic markers in plant and animal breeding. Two major areas of application can be distinguished. The first is based on the utilization of genetic markers to determine genetic relationships. These applications include varietal identification, protection of breeder's rights, and **parentage determination**. The second area of application is based on the use of genetic markers to identify and map loci affecting quantitative traits, and to monitor these loci during introgression or selection programs. A variety of breeding applications based on

Use of DNA polymorphisms as genetic markers

- Construct genetic relationships
- Parentage determination
- Identification of QTL

RFLP

#### Do we use ACTG?

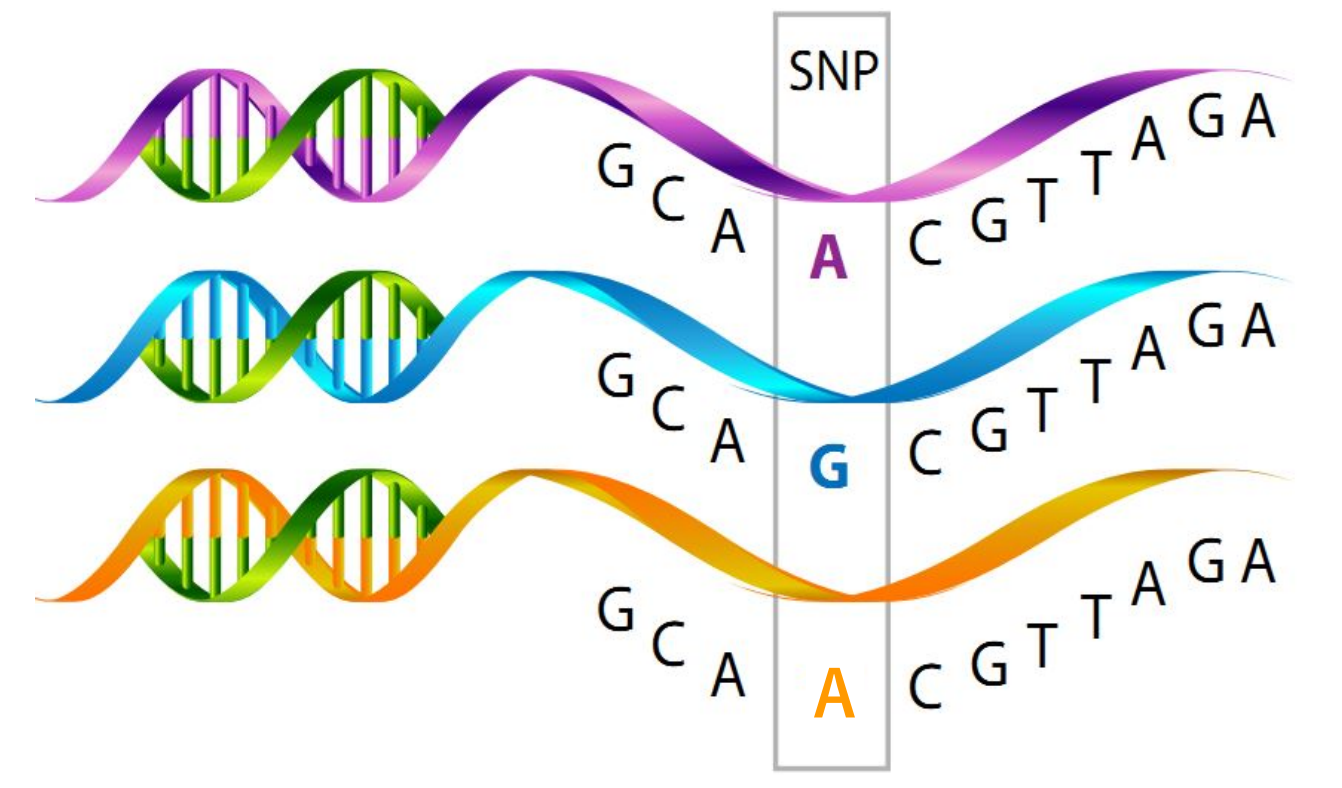

http://neuroendoimmune.files.wordpress.com/2014/03/snp.png

### From ACTG to AB

#### illumına

Q Search

& SIGN IN

#### [Header] GSGT Version  $1.9.4$ Processing Date 8/31/2015 3:46 PM BovineSNP50 v2 C.bpm Content Num SNPs 54609 **Total SNPs** 54609 Num Samples 4 Total Samples 7 [Data] Sample ID Allele1 - Forward  $A11e$ SNP Name 1202984 G ARS-BFGL-BAC-10172 G ARS-BFGL-BAC-1020 1202984 G G ARS-BFGL-BAC-10245 1202984  $\mathbf C$ T 1202984 ARS-BFGL-BAC-10345  $\, {\bf A}$  $\, {\bf A}$ ARS-BFGL-BAC-10365 1202984 G G 1202984  $\mathbb{G}$ ARS-BFGL-BAC-10375  $\mathbf{A}$ 1202984  $\mathbb{G}$ ARS-BFGL-BAC-10591  $\mathbf{A}$ ARS-BFGL-BAC-10867 1202984 G  $\mathbb{C}$ ARS-BFGL-BAC-10919 1202984  $\overline{\mathbf{A}}$  $\mathbf{A}$ 1202984  $\mathbf T$  $\mathbf T$ ARS-BFGL-BAC-10951 ARS-BFGL-BAC-10952 1202984  $\, {\bf A}$  $\overline{A}$ ARS-BFGL-BAC-10960 1202984  $\mathbf{G}$ G 1202984 G  $\mathbf C$ ARS-BFGL-BAC-10972 ARS-BFGL-BAC-10975 1202984  $\mathbf A$  $\mathbf{A}$ 1202984  $\mathbf G$ G ARS-BFGL-BAC-10986 1202984  $\mathbf C$ ARS-BFGL-BAC-10993 т ARS-BFGL-BAC-11000 1202984  $\mathbf T$ m ARS-BFGL-BAC-11003 1202984  $\mathbf{P}$ m

#### 1: Unambiguous SNPs [A/(G or C)] or [T/(G or C)]

For SNPs that are not [A/T] or [G/C], A is always on the top strand and T is always the bottom strand. A and T nucleotides are the "A alleles"; G and C nucleotides are the "B alleles".

#### 2: Ambiguous SNPs [A/T] or [G/C]

If the SNP is [A/T] or [G/C]: Use sequence walking to determine TOP/BOT strands, then assign A/B alleles.

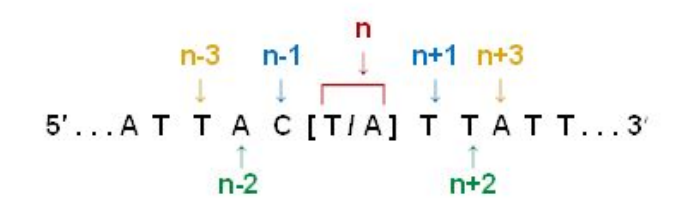

A. Use sequence walking to assign strands:

1. The SNP position is "n." Nucleotides one position upstream and one downstream from "n" are "n-1" and "n+1." Nucleotides two positions upstream and two downstream from "n" are "n-2" and "n+2." Etc.

2. Examine n-1|n+1. Is one of the pair either an "A" or "T" and the other a "G" or "C"?

a. If no: Examine n-2|n+2. If needed, continue sequence walking until you find an n-x|n+x pairing in which one of the pair is either an "A" or "T" and the other is a "G" or "C." Then proceed to Step A2b.

b. If yes: Is the "A" or "T" in this unambiguous pair 5' of the SNP position ("n") or 3' of the SNP position ("n")?

**If 5': This is the TOP Strand.** 

**If 3': This is the BOT Strand.** 

B. Assign nucleotide designations A or B Allele:

For TOP strands: For  $[A/T]$  SNPs, Allele A = "A" and Allele B = "T." For  $[G/C]$  SNPs, Allele A = "C" and Allele B = "G."

For BOT strands: For  $[AYT]$  SNPs, Allele A = "T" and Allele B = "A." For  $[G/C]$  SNPs, Allele A = "G" and Allele B = "C."

## From AB to 012

- Using the AB system:
	- 0 = No copies of allele *B*
	- 1 = 1 copy of allele *B*
	- 2 = 2 copies of allele *B*
	- 5 = missing information
- More efficient format:
	- Gene content (numbers)
	- SNP as columns
	- No spaces between SNP

UGA42014 UGA42019 UGA42029 UGA42039 

### Map file from the genotyping lab

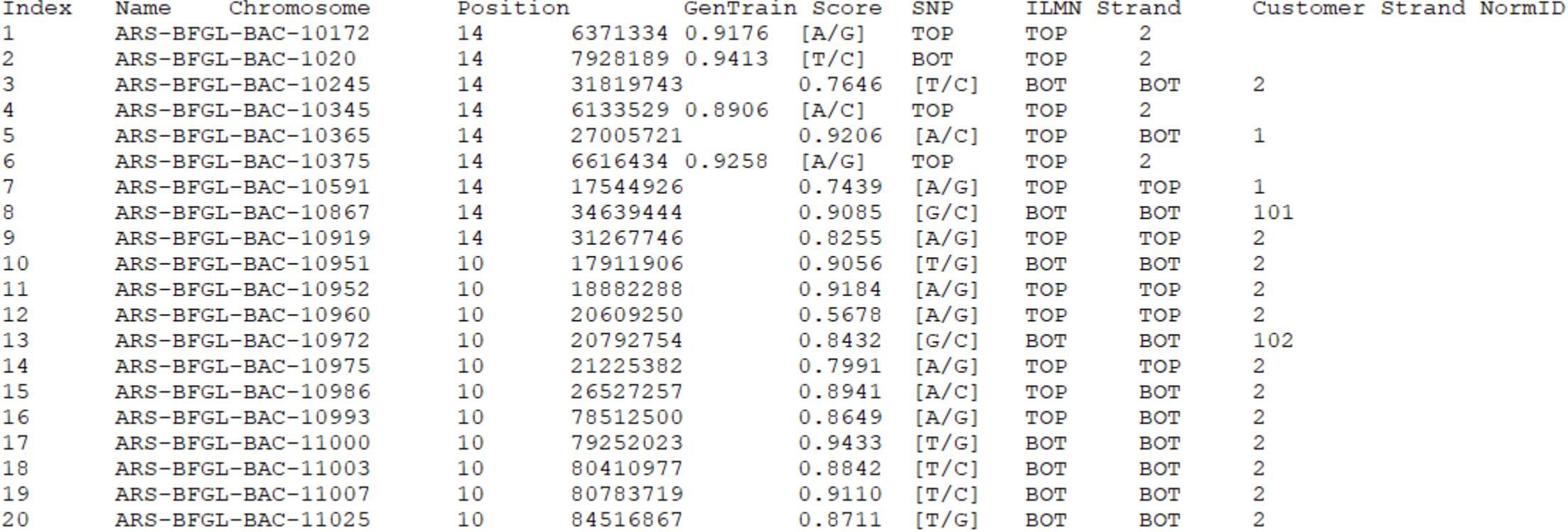

### Map file that we can understand

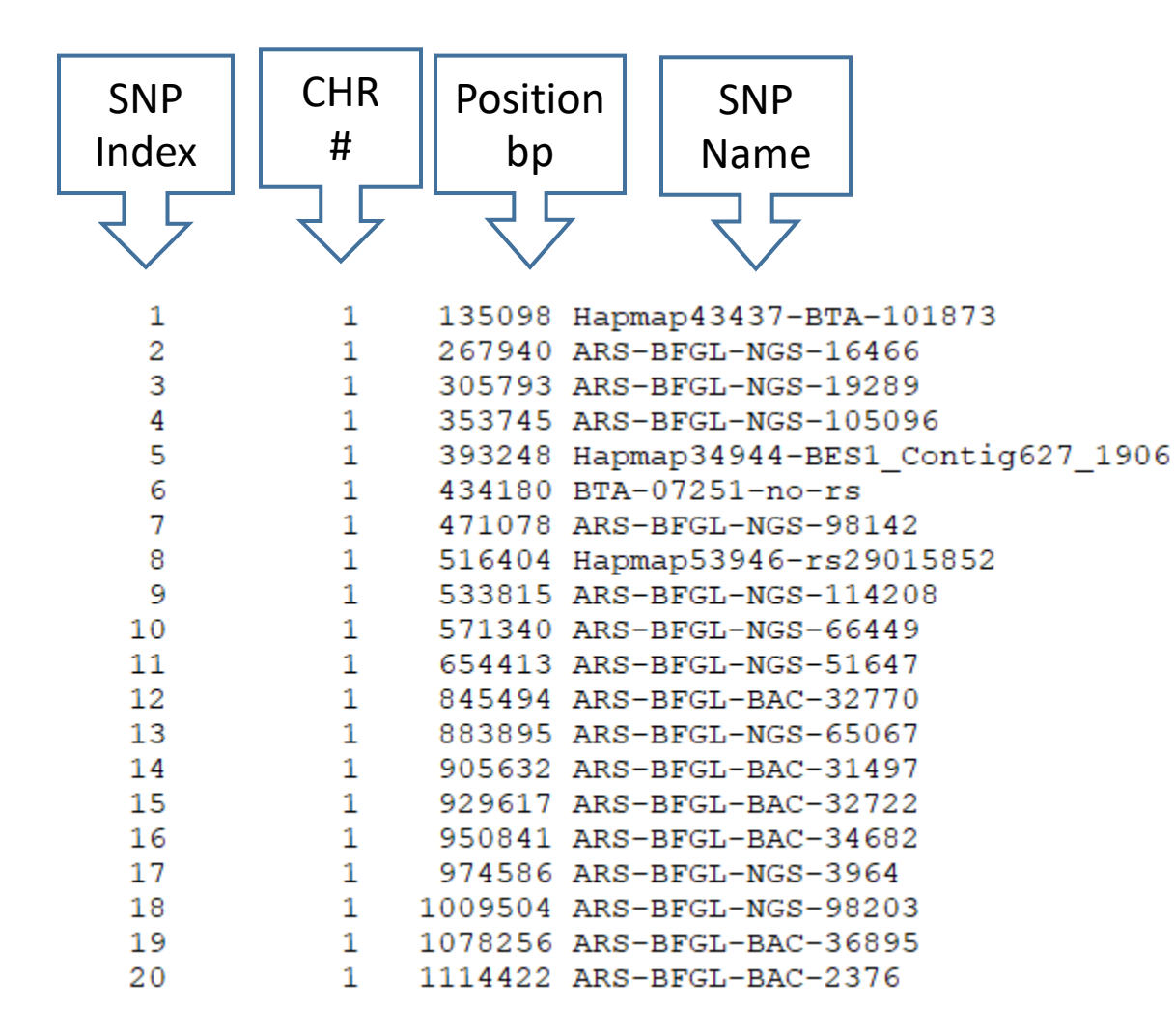

# What if I get files in the lab format?

- Use standard software to do the conversion
	- illumina2preGS in blupf90
- Understand the algorithm and convert the files by yourself

dos2unix \* tr -d '\r' < 20170222\_Genotypes\_AB.txt > geno.catf.temp awk 'NR>4' geno.catf.temp > geno.catf sed -i \$'s/\t/ /g' geno.catf awk '{print \$1}' geno.catf | awk 'NR>1' > snp.index awk '{\$1="";print}' geno.catf > snp.temp awk 'NR==1' snp.temp > fishid.temp python -c "import sys; print('\n'.join(' '.join(c) for c in zip(\*(l.split() for l in sys.stdin.readlines() if l.strip()))))" < fishid.temp > fishid3.temp sed 's: : :g' fishid3.temp > fishid4.temp sed 's/ $\Lambda$ ./ /g' fishid4.temp > fishid5.temp awk '{ if (NF==7) print \$3" "\$4; else print \$3}' fishid5.temp > fishid6.temp awk 'NR>1' snp.temp > snp2.temp python -c "import sys; print('\n'.join(' '.join(c) for c in zip(\*(l.split() for l in sys.stdin.readlines() if l.strip()))))" < snp2.temp > snp3.temp sed 's:NoCall:5:g' snp3.temp > snp4.temp sed 's:BB:2:g' snp4.temp > snp5.temp sed 's:AB:1:g' snp5.temp > snp6.temp sed 's:AA:0:g' snp6.temp > snp7.temp

- awk '{print NF}' snp7.temp > a.temp #57354 SNP for 2913 fish
- sed 's: ::g' snp7.temp > snp8.temp
- paste -d " " fishid6.temp snp8.temp | awk '{printf("%-14s %s\n", \$1,i\$2)}' | sort +0 -1 > snps2913.ok